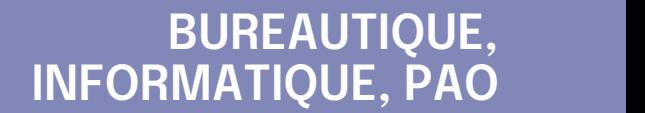

### **FORMATION CONTINUE**

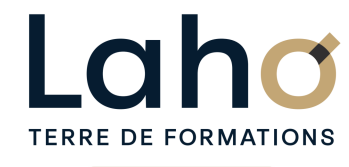

C CI HAUTS-DE-FRANCE

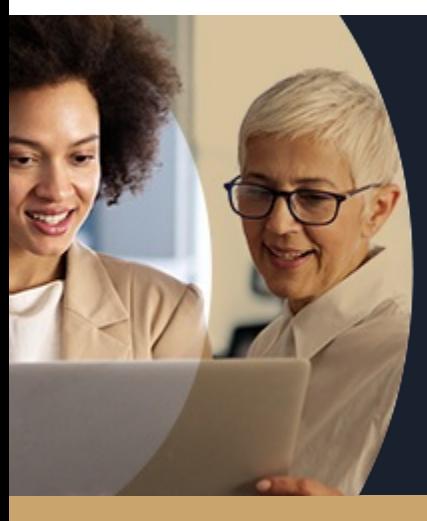

#### **EXCEL EXPERT MACRO-COMMANDES EN 1 JOUR - DÉCOUVERTE**

**A partir de 390€ nets de taxes.**

**469€ avec certification**

#### **100%** présentiel

**Public visé :** Très bon utilisateur d'Excel souhaitant automatiser des séquences de travail répétitives

**Prérequis :** Sans niveau spécifique

**Accessibilité aux personnes handicapées Contactez-nous pour une étude de vos besoins.**

**BEAUVAIS** SESSION 1 : 09/09/2024

#### **COMPIEGNE** SESSION 1 : 05/12/2024

۳

**LENS** SESSION 1 : 24/07/2024

SESSION 2 : 02/09/2024 ( liste non exhaustive )

**NOGENT-SUR-OISE** SESSION 1 : 18/11/2024

۰

**Prochaines sessions**

ANNÉES D'EXISTENCE ET D'EXPÉRIENCE

**ROUBAIX** SESSION 1 : 16/10/2024

**98 60 450 %**

DE TAUX DE **SATISFACTION** 

#### Être capable d'automatiser des commandes répétitives

Découvrir les premiers pas de programmation VBA Savoir réaliser une macro-instruction en auto

enregistrement Savoir affecter une macro à un bouton, une image, un menu

Intervenir dans la programmation pour ajouter des instructions simples

### **Objectifs Les + de la formation**

FORMATIONS DISPONIBLES

- Formation pratique permettant aux initiés de mieux maîtriser les macro-commandes
- Équipe de formateurs pluridisciplinaire, spécialisés dans la gestion des outils informatiques

Retrouvez toutes nos formations sur : **[laho-formation.fr](https://laho-formation.fr)**

BESOIN D'ÊTRE CONTACTÉ(E) POUR PLUS D'INFORMATIONS OU POUR UN DEVIS ? APPELEZ NOTRE CONSEILLER pour un premier entretien GRATUIT et SANS ENGAGEMENT.

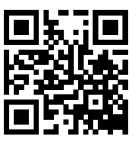

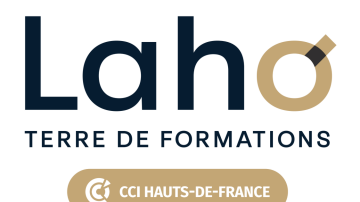

# **BUREAUTIQUE, INFORMATIQUE, PAO**

### **FORMATION CONTINUE**

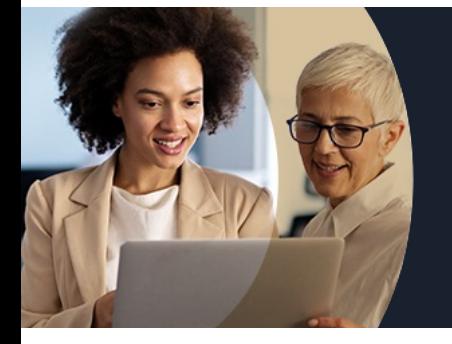

# **EXCEL EXPERT MACRO-COMMANDES EN 1 JOUR - DÉCOUVERTE**

## **Contenu de la formation**

Découpage par demi-journée :

Questions/réponses

#### **INTRODUCTION**

- $\bullet$  Introduction sur la bonne utilisation des noms
- Les noms statiques et noms dynamiques
- La portée des noms
- Gestion des noms
- Rappel de fonctions essentielles (SI, rechercheV)

#### **LES MACRO COMMANDES**

- Création et utilisation
- Les macros par auto-enregistrement
- Enregistrement en relatif / absolu
- Affecter une macro à un objet dans la feuille,
- Affecter un bouton dans le ruban ou la barre d'accès rapide

#### **APPROCHE VBA**

- Modifier une macro enregistrée dans l'éditeur VBA
- Modifier une macro enregistrée dans l'éditeur VBA
- Approche de quelques instructions VBA MSGBOX, INPUTBOX
- Approche du menu développeur
- Enregistrer son fichier avec le bon format

Retrouvez toutes nos formations sur : **[laho-formation.fr](https://laho-formation.fr)**

BESOIN D'ÊTRE CONTACTÉ(E) POUR PLUS D'INFORMATIONS OU POUR UN DEVIS ? APPELEZ NOTRE CONSEILLER pour un premier entretien GRATUIT et SANS ENGAGEMENT.

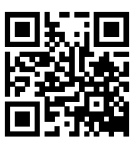

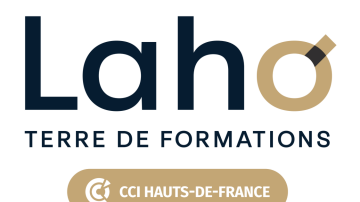

# **BUREAUTIQUE, INFORMATIQUE, PAO**

### **FORMATION CONTINUE**

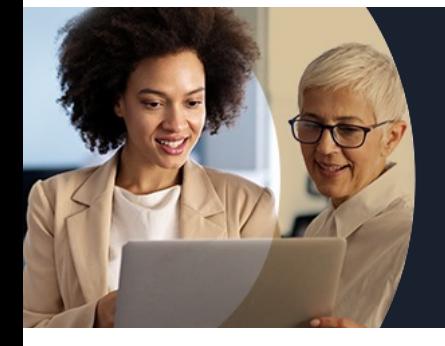

# **EXCEL EXPERT MACRO-COMMANDES EN 1 JOUR - DÉCOUVERTE**

#### **Modalités, méthodes et outils pédagogiques**

Mise en situation Alternance d'apports théoriques et d'exercices pratiques

### **Résultats attendus**

- Utiliser à bon escient des noms de cellule ou de champs,
- Créer et utiliser des macro-commandes,
- Modifier une macro enregistrée.

### **Modalités d'évaluation**

Processus d'évaluation des acquis tout au long de la formation Evaluation de fin de formation individuelle par le formateur

### **Modalités de financements**

Cap Emploi, Compte Personnel de Formation (CPF), Entreprise, Opérateurs de Compétences (OPCO), Particulier, Pôle Emploi

### **Intervenants**

Une équipe de consultants formateurs experts dans le domaine

### **Certifications**

TOSA® Excel VBA

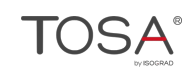

Retrouvez toutes nos formations sur : **[laho-formation.fr](https://laho-formation.fr)**

BESOIN D'ÊTRE CONTACTÉ(E) POUR PLUS D'INFORMATIONS OU POUR UN DEVIS ? APPELEZ NOTRE CONSEILLER pour un premier entretien GRATUIT et SANS ENGAGEMENT.

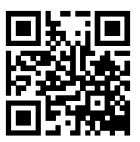